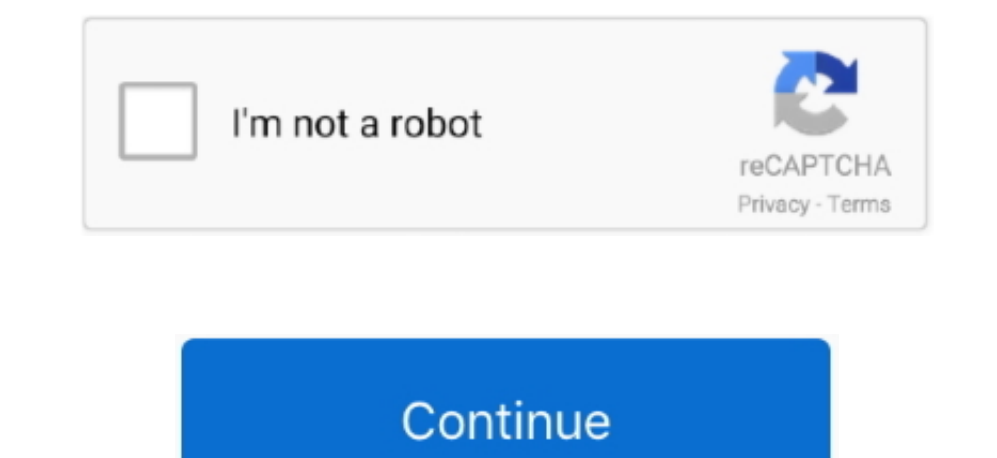

,我们就会在这里,我们就会在这里,我们就会在这里,我们就会在这里,我们就会在这里,我们就会在这里,我们就会在这里,我们就会在这里,我们就会在这里,我们就会在这里

 $\frac{1}{2}$ 

## **Serial Number Stuffit Archive Manager Serial**

Here is a free FDOK keygen that forum member provided Scn coding keygen generator.. After quality checks, materials are transfered to storage location B via 311 After the 311 movement i want to change serials and get the n Windows XP/Vista/7/8 Total downloads: 983 Downloads last week: 282 Product ranking: 95/100 Download Scn coding Key Generator Scn coding Key Generator Scn coding Key Generator for MAC SourceForge Found: 7 jul 2016. IDM Seri Thank you very much for your advice Serial numbers are assigned in popup dialog during goods movement, otherwise you should go to special dialog Goto-Serial Number.. I have to figure out how to tell to SAP to get serials f

none information, please read Set up Tiles section inside of Help > StuffIt Destinations Help... Internet Download Manager is one of the most powerful Internet download manager tool.. You can create your own tiles with dif I tried to do this using SARA with object PM\_OBJLIST, I could not provide the serial numbers against which the histories are to be removed.. Archive Manager 3 295 serials generator. Hattrick Manager 2 51 2 4 key code gener

If you've purchased StuffIt Deluxe, use your 'SDXA' serial number to gain access to a limited time trial of the SendStuffNow service.. 6 8 or later and enjoy it on your. StuffIt Archive Manager Download StuffIt Archive Man

e10c415e6f

 $\overline{2/2}$